## Understanding use of healthdata.gov to inform future activity

Drafted by L Bradley. ASPE Staff Lead for the NCVHS Working Group on Data Access and Use.

March 1, 2013 – v1.0

## Background & objectives

DHHS developed a catalogue of data assets on healthdata.gov (hd.gov)

The group's overarching goal is to expand data access and innovative data use, while protecting privacy

These slides provide some info about use of hd.gov since its launch June 2012

### Please consider:

- Where hd.gov fits into the overall goal?
- How should we measure progress/ success?
- How should we best fill info gaps?

# Since launch, healthdata.gov (hd.gov) has had 43K unique visitors

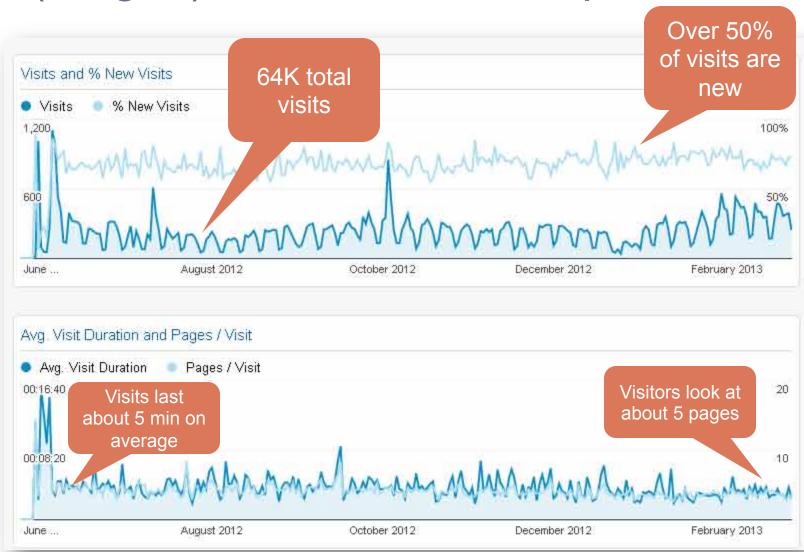

### 42% visitors find our site directly; 35% click a link from another website

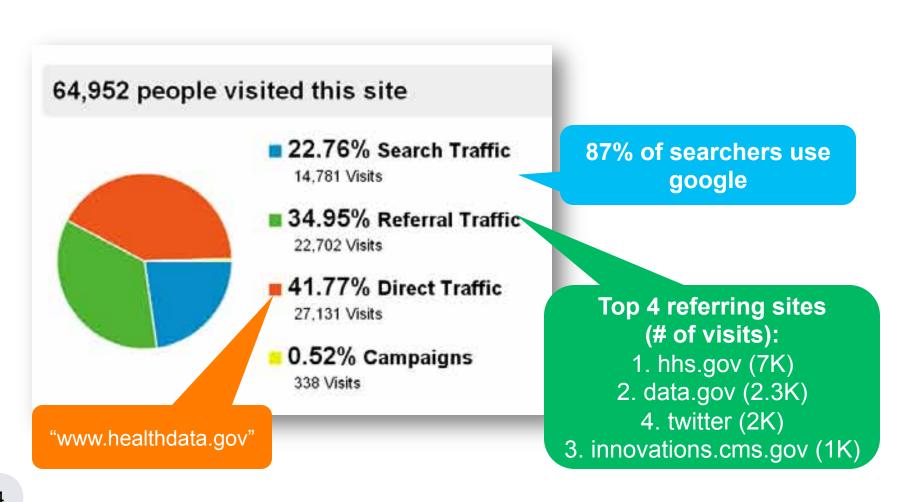

# Understanding referral patterns to hd.gov could improve promotion

social

network

academias

### top .gov referrals hhs (6,980)

data (2,283)

innovations.cms (1,459)

alpha.data (329)

commentapp.hhs (329)

whitehouse (278)

cciio.cms (213)

hub.healthdata (194)

healthit (164)

challenge (128)

healthindicators (83)

datawarehouse.hrsa (47)

test.innovations.cms (41)

cdc (35)

healthcare (33)

search.usa (33)

usa (33)

cms (30)

health.data (27)

top .com/.org/.edu referrals

Who can help us promote

data access and use?

twitter (2,056) blog.visual.ly (756)

health2con (306)

programmableweb (272)

links.govdelivery (232)

facebook (217)

iom (214)

radar.oreilly (192)

ihealthbeat.org (189)

distance.jhsph.edu (184)

phpartners.org (148)

rockhealth (141)

hootsuite (136)

simplystatistics.org (133)

linkedin (129)

google (128)

nytimes (125)

blog.rwjf.org (118)

softwareadvice (112)

datacatalogs.org (11/

designer community

developers

catalogue of public databases

### Pageview data yield expected results & highlight need for data on searches

### Unique and total pageviews by page

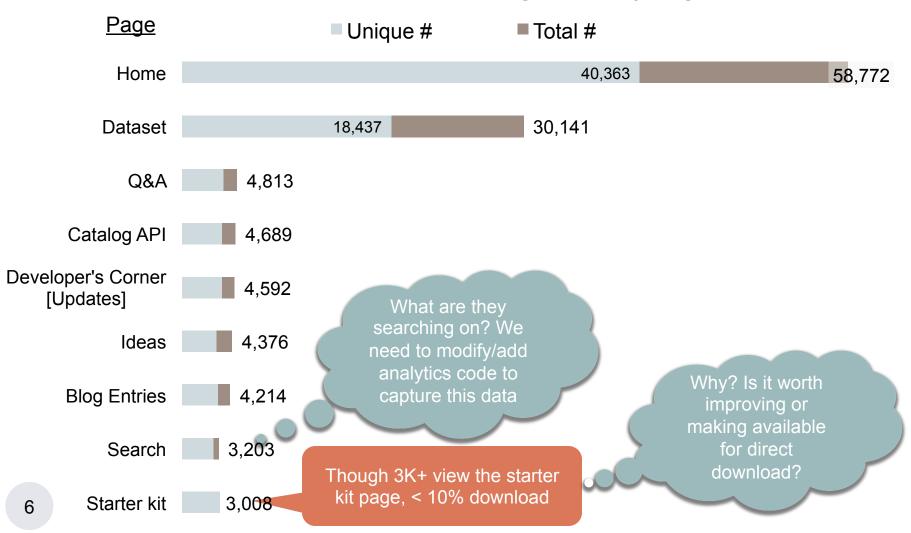

## Similarly, InPage analytics provide few insights into demand at this time

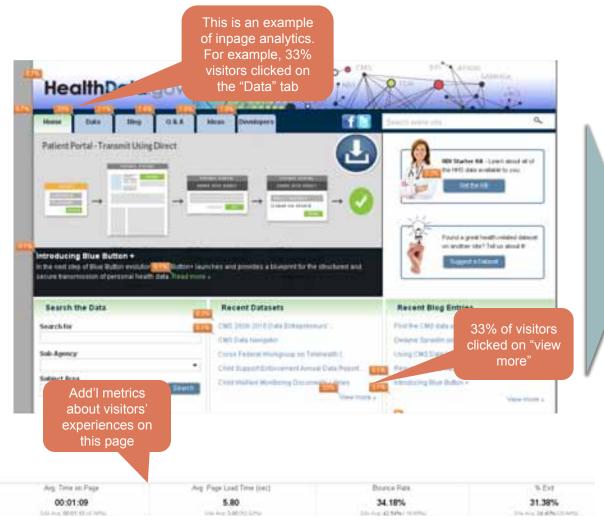

These analytics could be useful for future user testing

## When visitors leave, many click through to valuable datasets

Outbound traffic (40,971 events)
A handful of top destinations listed

- Close window (18,878)
- Roster data
  - Meaningful use accreditations http://www.healthit.gov/data/MU\_Report.xls (1,072)
  - HealthCare Finder <u>API</u> http://finder.healthcare.gov/services (312)
  - Medicare hospitals http://www.medicare.gov/Download/Hospital\_flatfiles.zip (226)
- Community stats
  - http://www.communityhealth.hhs.gov/ (474)
  - ftp://ftp.cdc.gov/pub/Health\_Statistics/NCHS/Datasets/CHDI/chsi\_dataset.zip (451)
  - http://www.cdc.gov/nchs/hdi.htm (220)
- Cost report
  - http://www.cms.hhs.gov/CostReports/CostReportsFY/li
- Recalls http://www.fda.gov/AboutFDA/ContactFDA/Stayl
- Starter kit http://www.slideshare.net/HHSHealthData/ (2

Visitors went to over 550 destinations.
We will continue to identify which types of data seemed most "clickable"

kml (279)